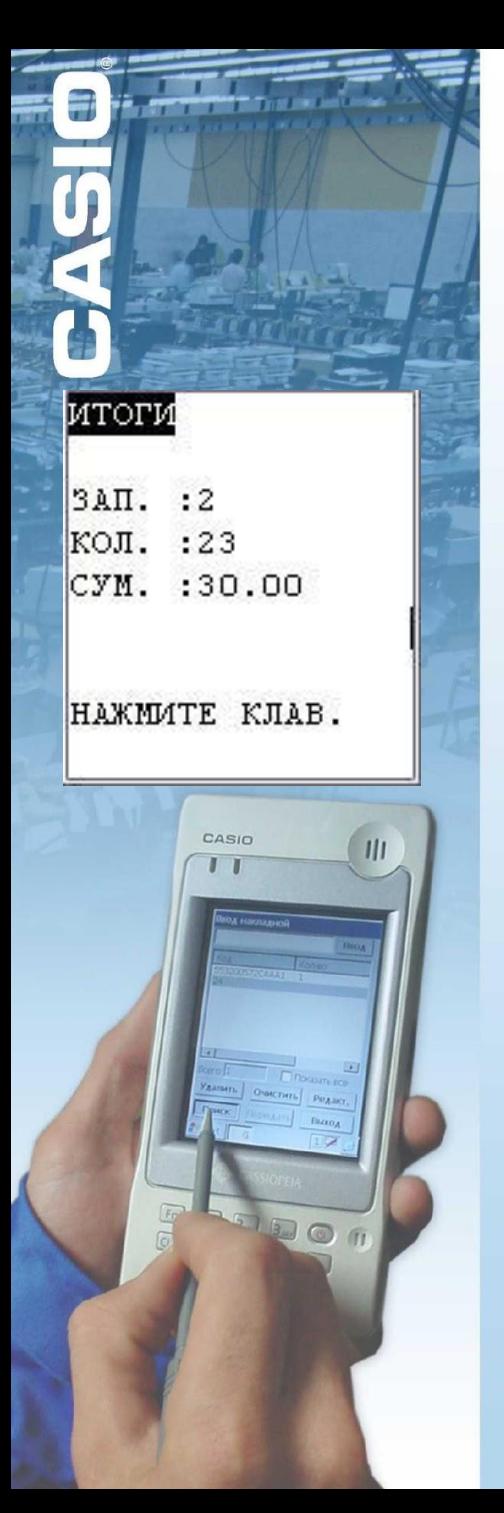

## Накладные

Дополнительные возможности

- просмотр и редактирование результатов ввода
- просмотр общих итогов
- очистка данных
- удаление данных

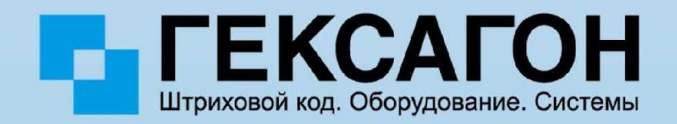